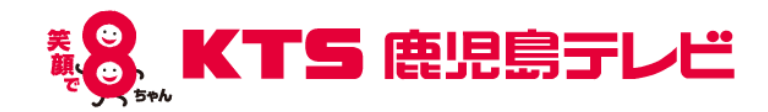

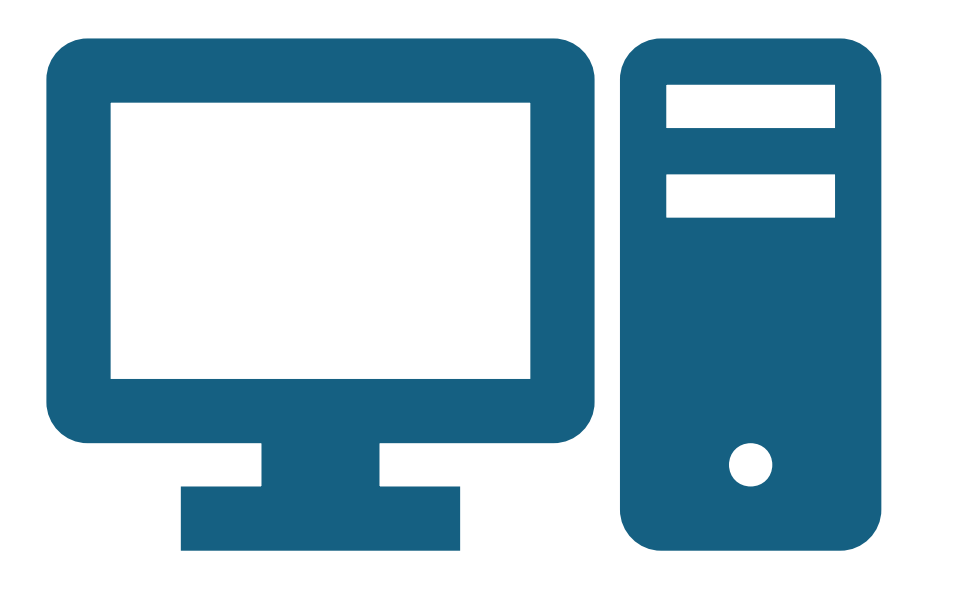

# 鹿児島テレビ放送 Internet活用事例 May 17,2024 鹿児島テレビ放送(株) 技術局 桐野俊策

# 配付版

※出席者限りでお願いいたします。社内・社外への展開はご遠慮下さい。

自己紹介

#### 鹿児島テレビ放送(株) 技術局 桐野 俊策 きりの しゅんさく

1987年3月 国立熊本電波工業高等専門学校 卒業

(現:熊本高専 熊本キャンパス)

1987年4月 鹿児島テレビ放送(株)入社

技術部に配属され送信、番組制作技術などの仕事に従事。 その後、番組制作ディレクター、福岡支社営業などを経験 し、WEB担当となる。HP運用・ニュース配信・スポーツ 配信・アプリ立ち上げ・360度動画撮影編集などに携わる。 現在、WEB担当は外れたが、後輩の育成にあたる。

第1級陸上無線技術士、気象予報士、潜水士、1級小型船舶などの 資格を持ちスキューバダイビング、旅行と写真・動画撮影が趣味。

# 鹿児島テレビ放送とは?

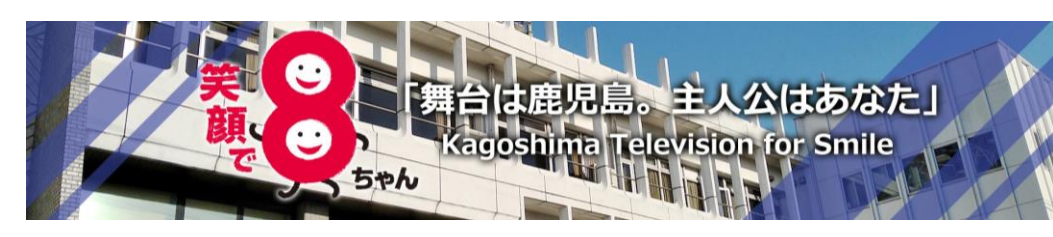

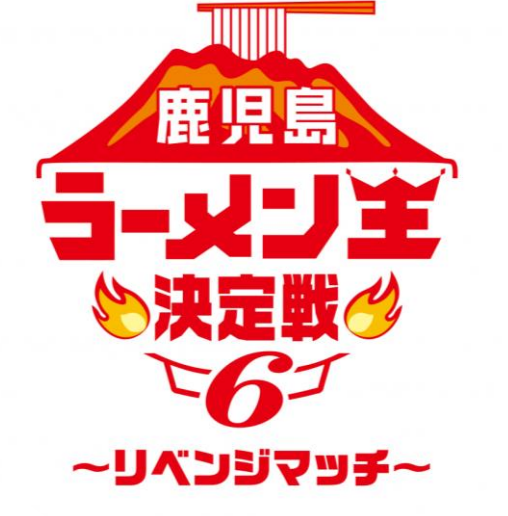

• 1969年4月開局

開局当初はフジテレビ系列、日本テレビ系列、テレビ朝日系列の3局クロスネット 鹿児島県内で2番目の民間テレビ放送局。鹿児島県内で初めてのUHF局として開局

- 1982年 KKB様開局に伴い、フジテレビ系列・日本テレビ系列の2局クロスネット
- 1994年 KYT様開局に伴い、フジテレビ系列局に

番組制作はもちろんだが、

鹿児島に生まれてきた赤ちゃんに無料で配布する 「はじめてばこ」企画

- 子ども向けイベント「すこやかふれあいフェスティバル」
- 有名タレントをゲストに毎年9月開催している「KTSの日」

「鹿児島ラーメン王決定戦」(3日間で18万人来場)

など大型イベントを多数実施する。 3

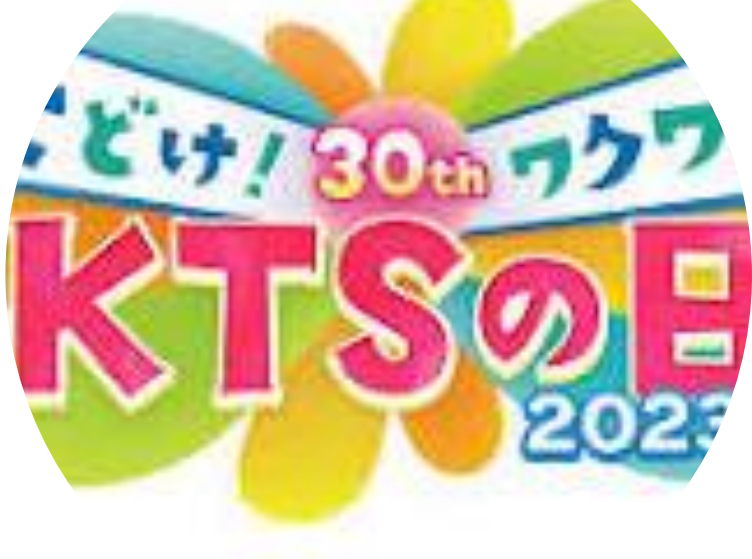

# 「はじめてばこ」とは? Smile Baby Project

2018年から「はじめてばこ」を中心とした Smile Baby Project がスタート。 鹿児島に生まれてくれてありがとう。

感謝の気持ちを込めて「はじめてばこ」を贈る企画を実施。 同時に子育てイベントなども行い子育て支援しています。

「はじめてばこ」は、応募いただいた方に無料で配布。

アルバムや童話カード、協賛企業からのプレゼントなどが入っています。 子どもの思い出の品を入れてすこやかな成長の記録を保管していきます。 ファーストシューズ、はじめてのスタイ、はじめての○○…いろいろな思い出を 保管していってもらっています。

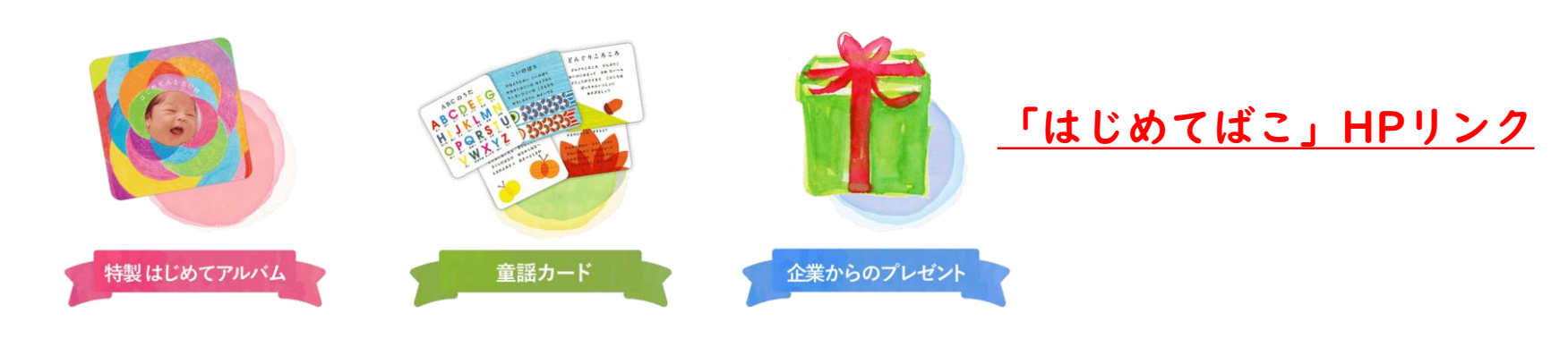

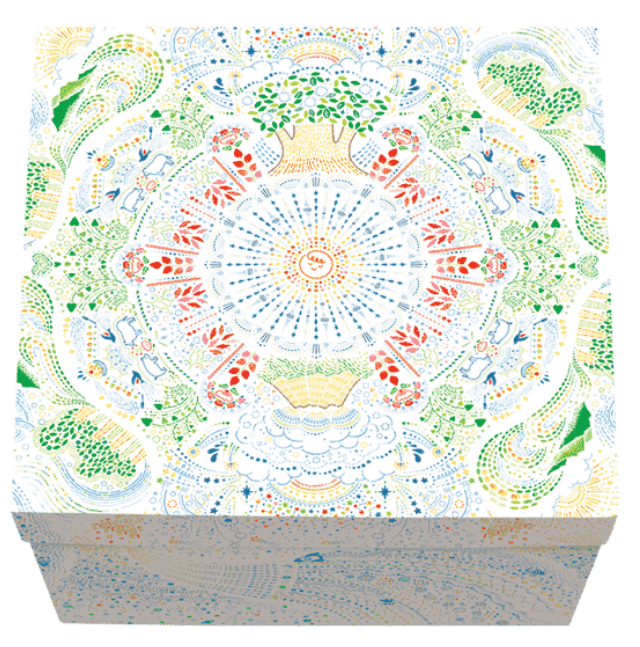

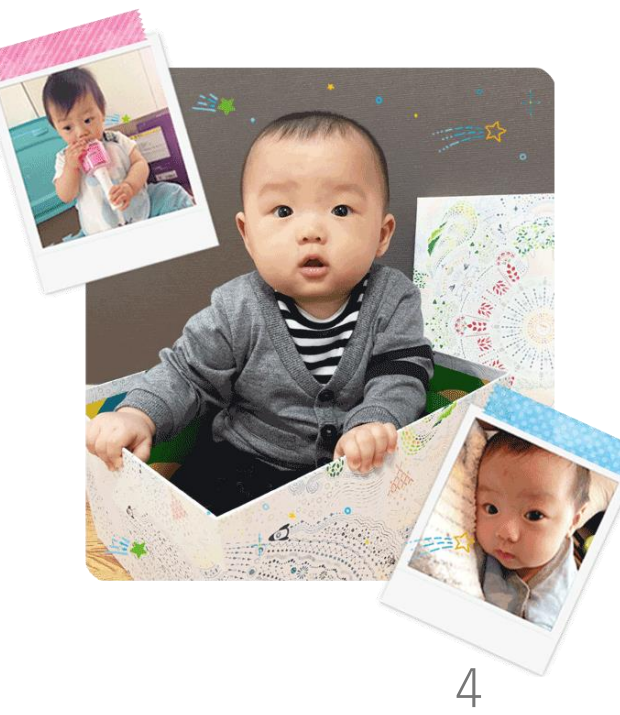

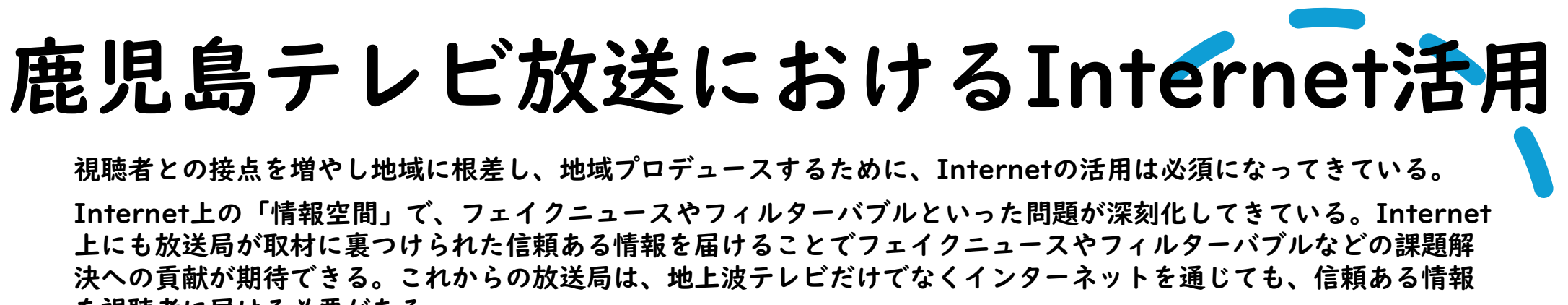

を視聴者に届ける必要がある。

- 1. 複数メディアにニュース配信
- 2. ニュース24時間配信
- 3. 災害時、ディザスター(災害)モードに切り替えて運用
- 4. スポーツ・ニュースなどライブ配信
- 5. 360度動画・VRCGコンテンツの制作 6. アプリの活用

1.複数メディアにニュース配信

1つのCMS上で複数メディアに投稿が可能なシステム

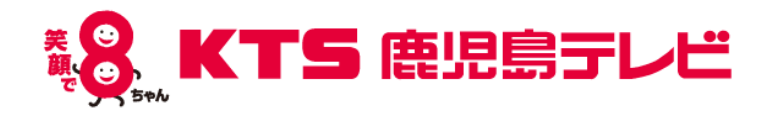

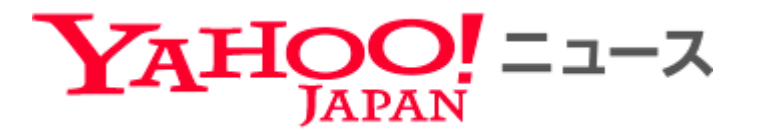

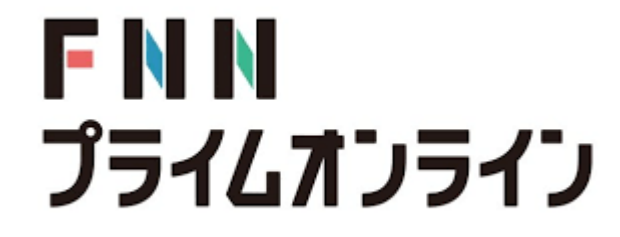

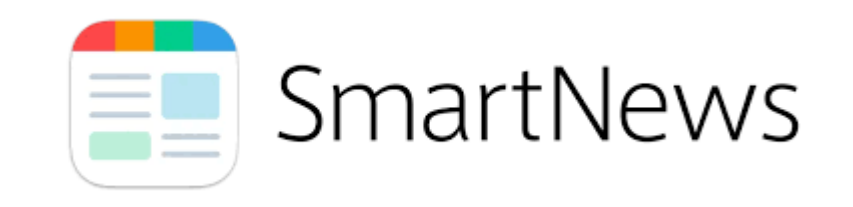

### 2.ニュース24時間配信

上記、ニュース投稿CMSの送り先の1つが「24時間配信」になっている。そこにチェックを 入れるだけで、24時間配信に追加される。最新の20本がループ再生される仕様になっている。

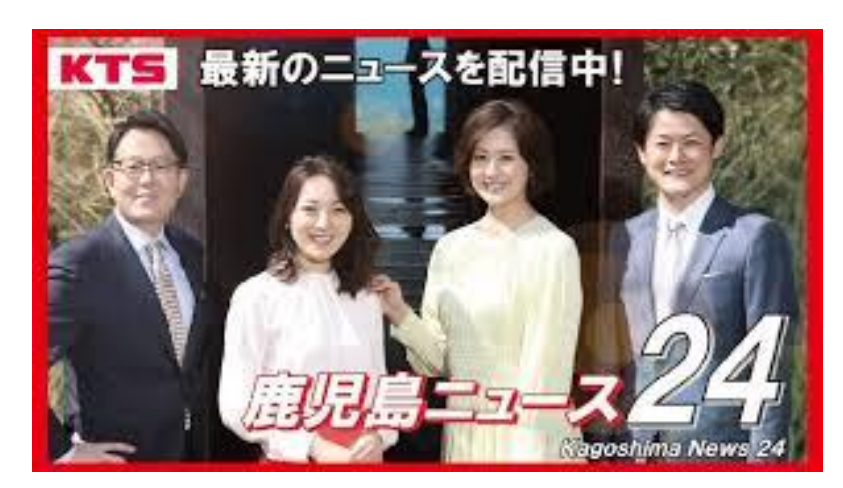

<https://www.youtube.com/live/PCccV7cCW8M>

### 3.ディザスター(災害)モード

防災關連情報

进程情報

○ 空通情報

 $\left| \frac{1}{2} \right|$  , as an

美国

合地

災害用伝言ダイヤル

南北600キロありカバーエリアも広く、大雨・台風・火山・津波・地震・大雪など色々な災害が起こる 可能性がある地域。災害時にHP画面をテキストベースの災害情報に切り替えて運用。

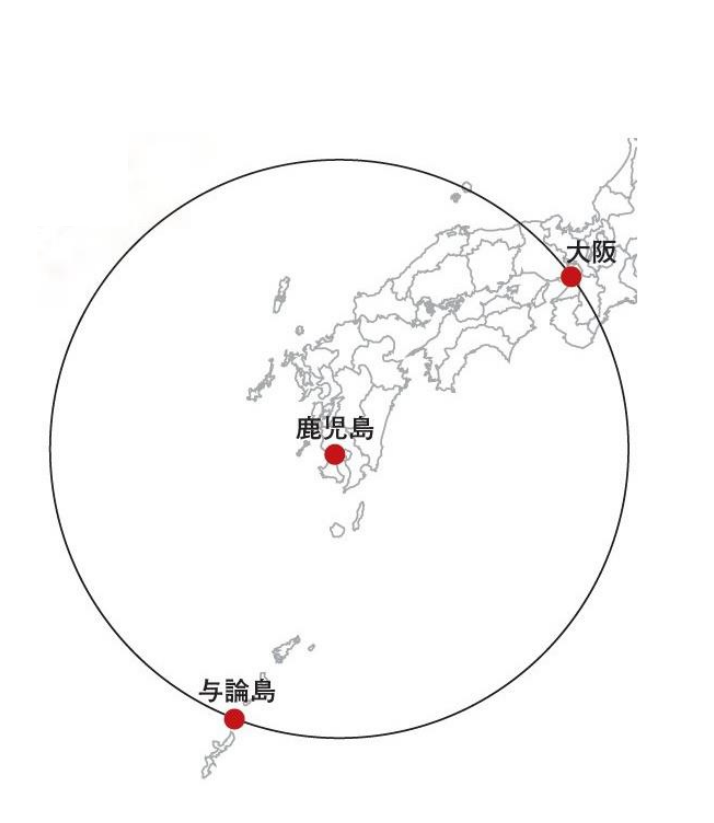

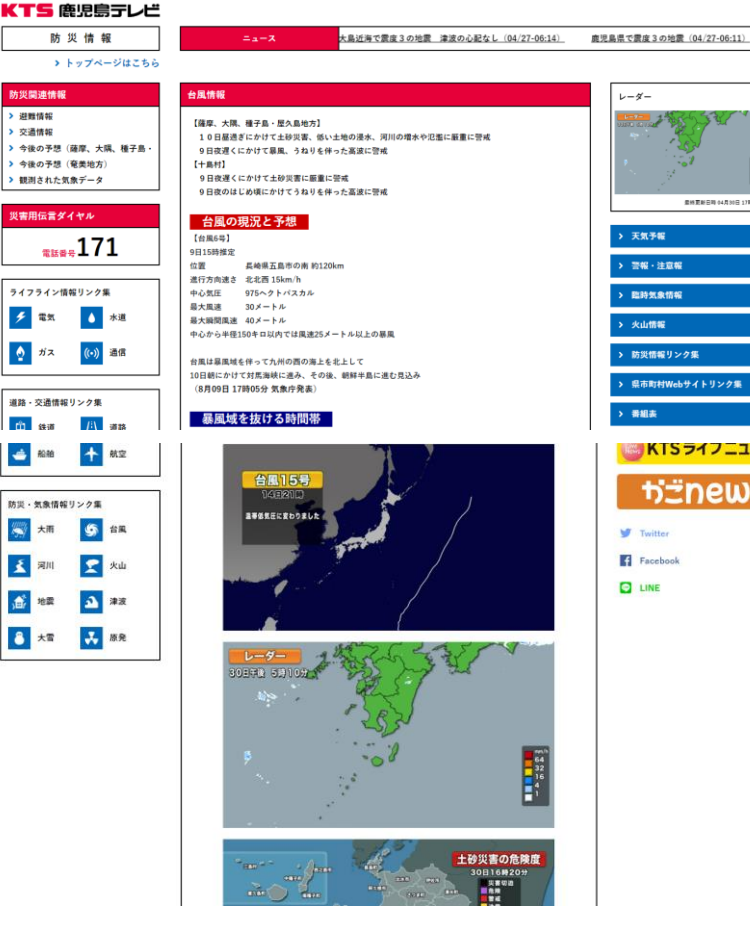

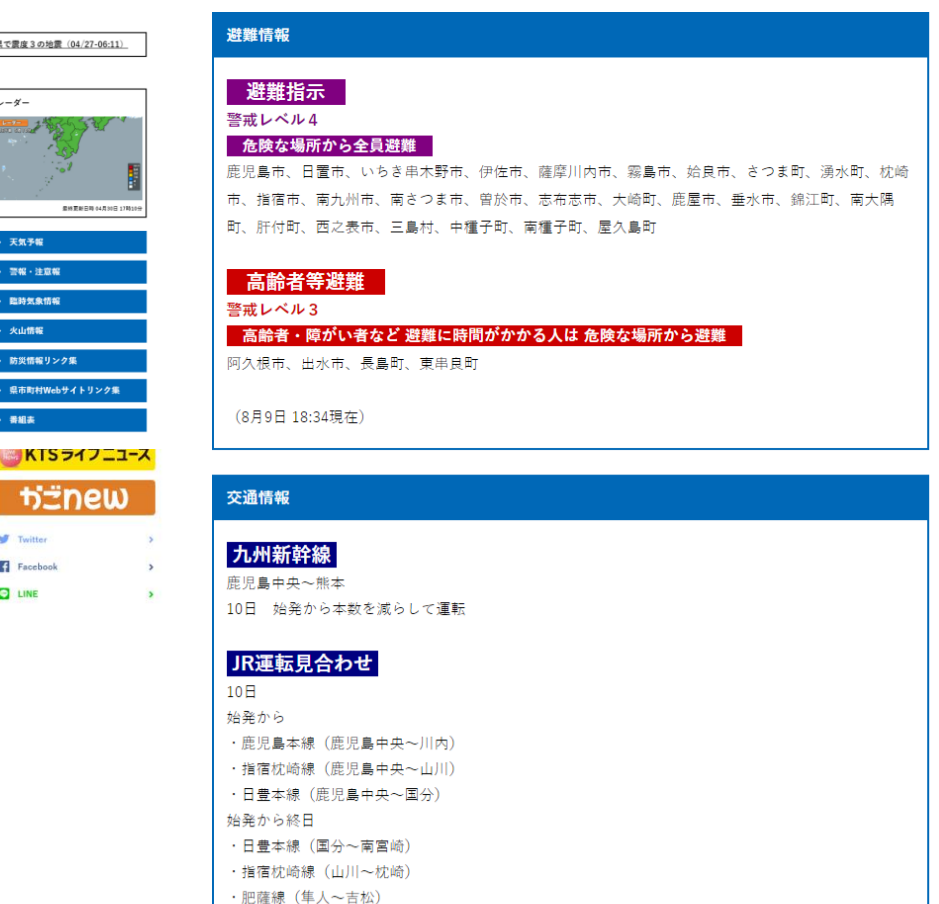

・吉都線(吉松~都城) ・日南線 (志布志~青島)

現在HPのみ運用でアプリは非対応(現在、アプリはバナーでリンク対応) 7

### 4. スポーツ・ニュースなどライブ配信

- ●スポーツライブ配信…県内で開催されるアマチュアスポーツも地域に根差した大切なコンテンツ。高校バレー、 Vリーグバレー、野球(薩摩おいどんカップ)など配信。
- ●ニュースライブ配信…コロナ記者会見などでニーズが高まったがそれ以外に、災害時のニュースライブ配信、 ロケット打ち上げ、選挙番組などの地元ニュースコンテンツの配信などを実施。
- ●地上波番組同時ライブ配信など…おはら祭、鹿児島マラソンなど鹿児島県を離れている人にも届けたい番組な ど同時配信を実施。鹿児島ラーメン王決定戦会場からも独自コンテンツをライブ配信。

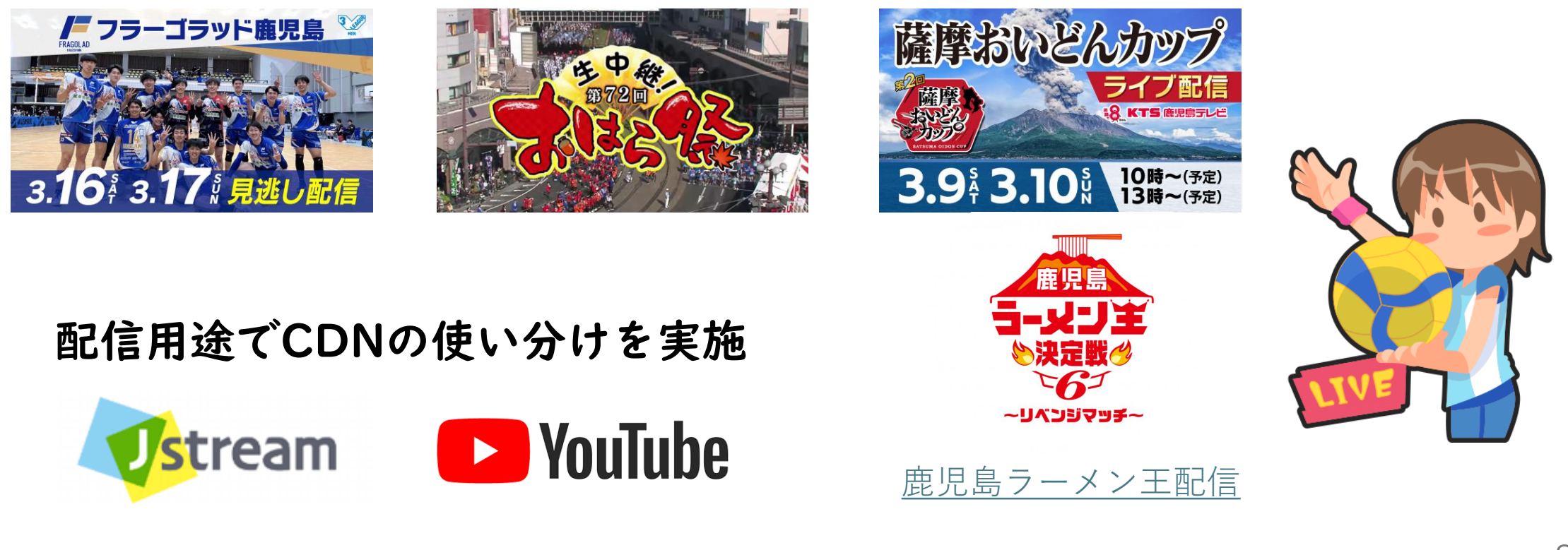

5. 360度動画やVRCGコンテンツの制作 (1)

2016年スタート

VR動画作成にはテレビ局コンテンツ制作のノウハウを活かすことができる。環境も整ってきた。

新しい形の地方自治体のプロモーションビデオ → 各地の観光を疑似体験 鹿児島国体ブームアップ → 競技者目線を疑似体験 酒造メーカー → 仕込み期間が短いのでそれ以外の時期にも仕込みの様子が疑似体験できる 戦争遺産 → 現地にいくと当時の様子をCGで再現されたVRを見ることができる 鹿児島マラソン 360度動画ライブ配信 → 360度動画でゴールと折り返し地点疑似体験 鹿児島水族館 360度動画ライブ配信 → コロナ禍で外出できない人たちに水族館を疑似体験

KTS制作VR関連HPリンク → <https://www.kts-tv.co.jp/plus/vr/index.html>

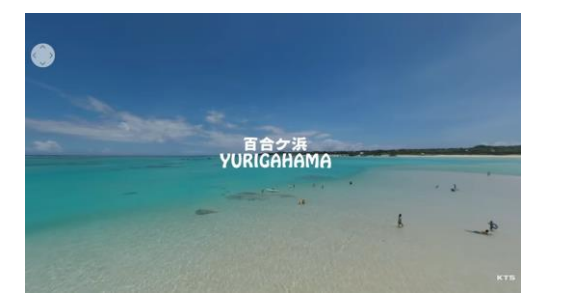

#### 与論町VR

<https://youtu.be/MGBBaTq6wp8> <https://youtu.be/dlnIlP-mFsQ> <https://youtu.be/l4mzL0Wh2i4>

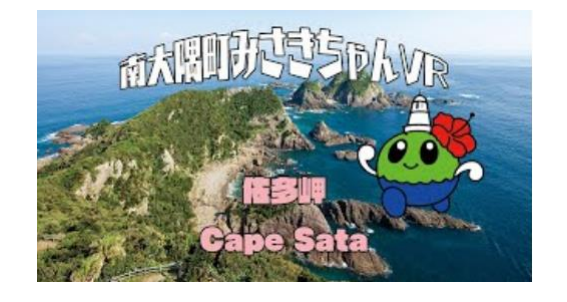

#### 南大隅町VR

<https://youtu.be/zuObUMI94Jk>

<https://youtu.be/3JQcWj4xJrI>

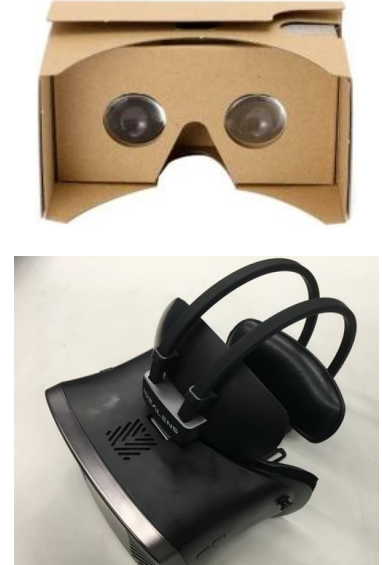

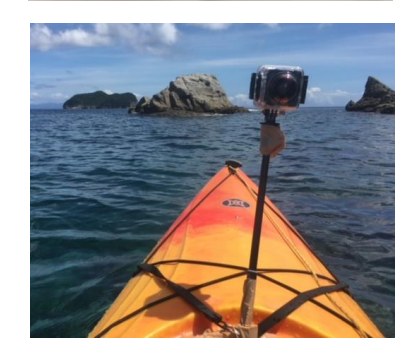

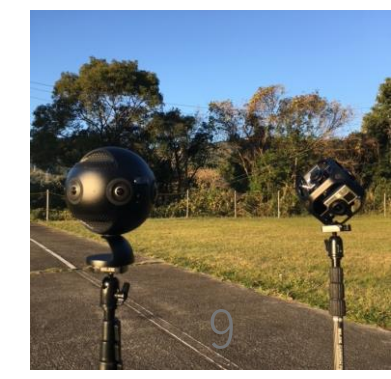

### 5. 360度動画やVRCGコンテンツの制作 (2)

KTS制作VR関連HPリンク → <https://www.kts-tv.co.jp/plus/vr/index.html>

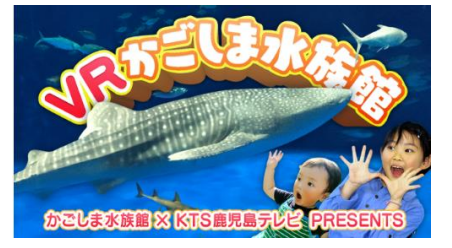

水族館VR ライブ配信アーカイブ <https://youtu.be/UpLH5xAQziw>  $\sqrt{1-\frac{1}{2}}$  https://youtu.be/UpLH5xAQziw

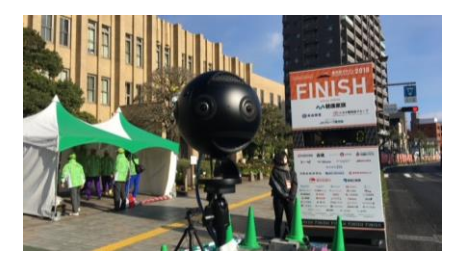

鹿児島マラソンVR ライブ配信アーカイブ

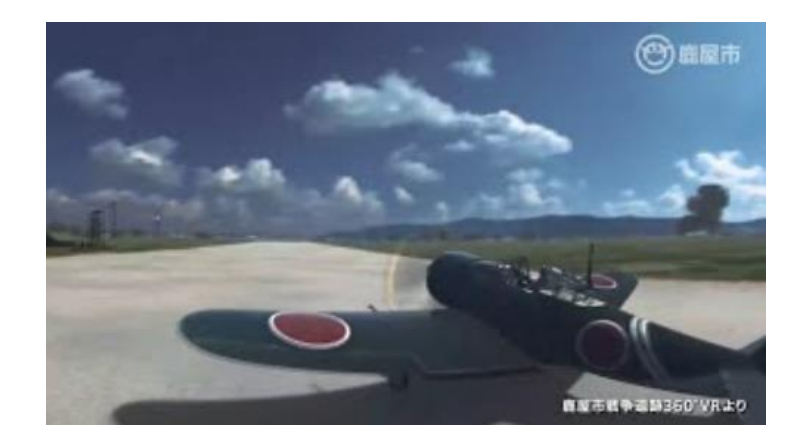

#### 鹿屋市戦跡VR (この動画は紹介VTRで、VR映像ではありません。)

<https://youtu.be/GMEVwCAHXs0>

鹿屋市に残されている戦争遺跡のうち、笠野原基地エリア2か所、串良 基地エリア2か所、金浜海岸エリア2か所の計6か所に360°VRコンテ ンツが設置されました。太平洋戦争が始まり戦後が始まった地『鹿屋』。 現地で当時のリアルな映像を体感し、平和について考えてみてください。

## 5. 360度動画やVRCGコンテンツの制作 (3) 鹿屋市戦跡VR(当日、会場ではVR映像を投影致します。)

鹿屋市の現地に行ってQRコードを読み込むと当時の様子をVRで見ることができます。 現地でリアルな映像を体感して、平和について考えてみてください。

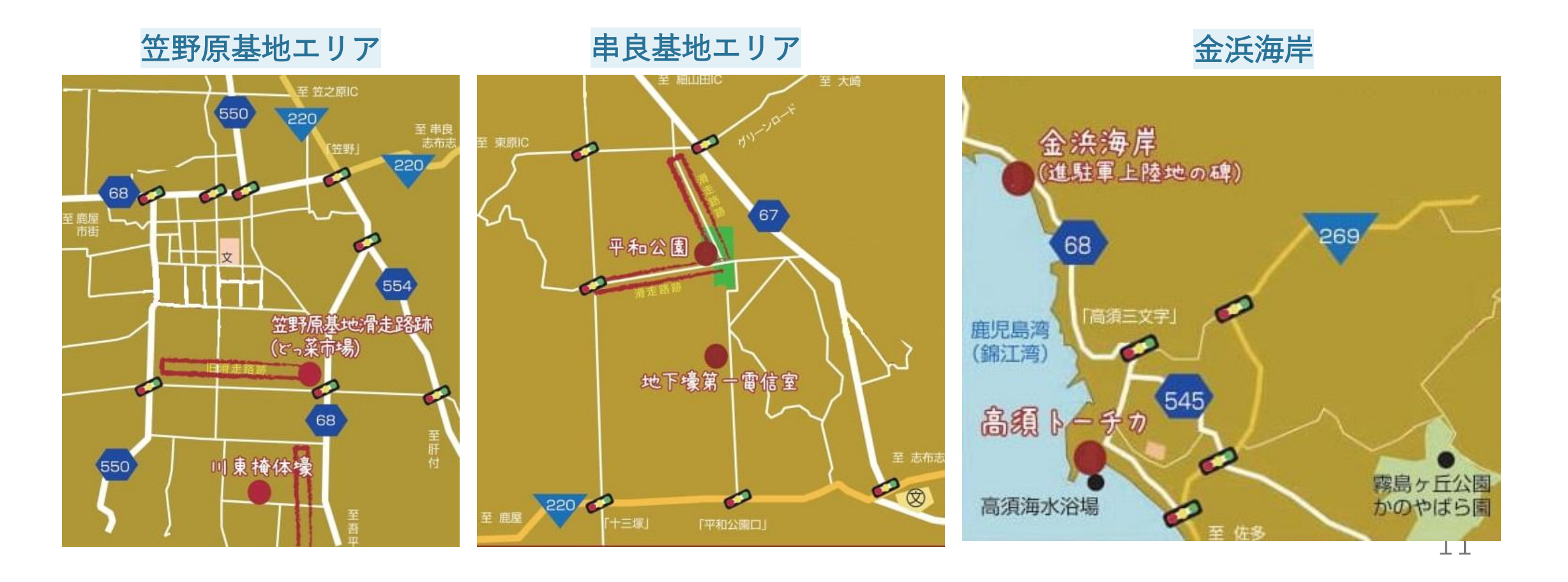

### 6. KTSアプリについて 【KTSアプリ】 2020年9月ローンチ 県内民放4番目のアプリ

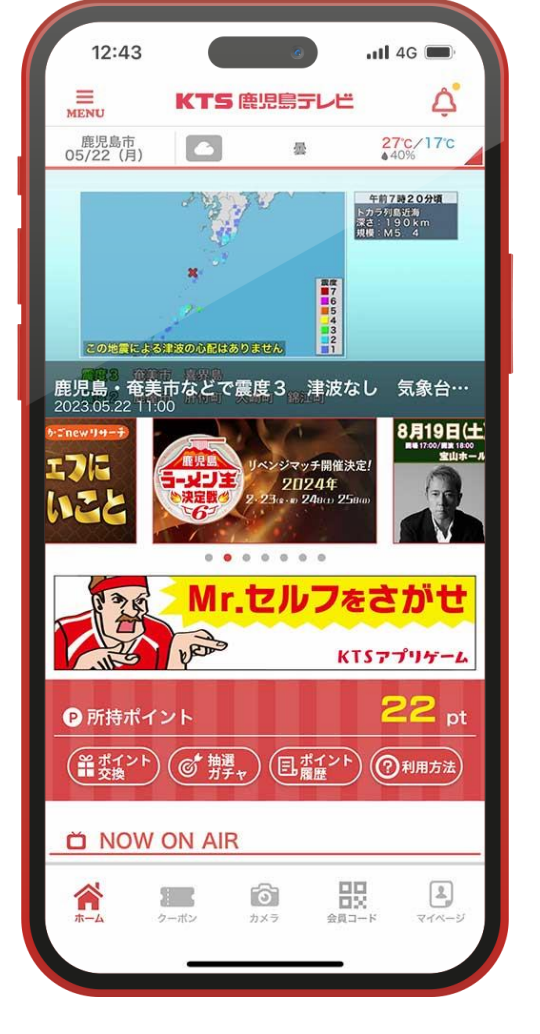

【目的】 視聴者との接点を増やす。簡単に様々な情報に接しやすくする。 KTSイベントの入場管理としても活用 ・ニュース掲載、天気予報 ・ニュース速報掲載 ・ライブ配信 ・スタンプラリー機能 ・クーポン機能 ・フォトフレーム機能 ・ポイント付与機能 ・ポイント交換 ・ガチャ機能 ・会員登録機能 ・番組連動企画 ・イベント入場管理 など…  $12$ 

### 6. KTSアプリ 活用事例① 番組連動企画

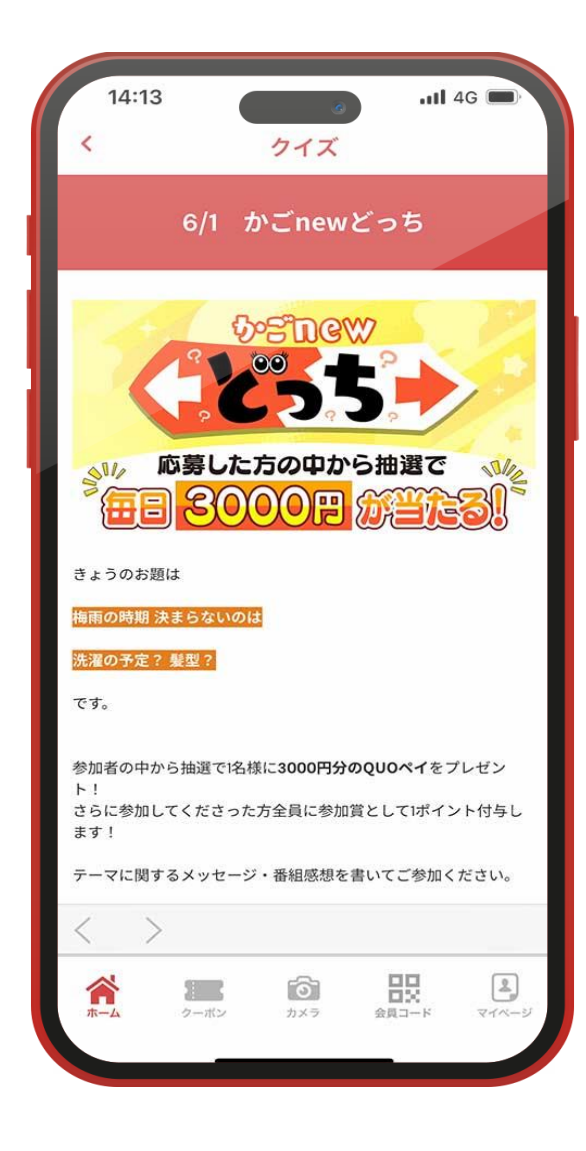

#### かごnew(月~金 13:50~) 番組内でテーマにちなんだアンケートを実施

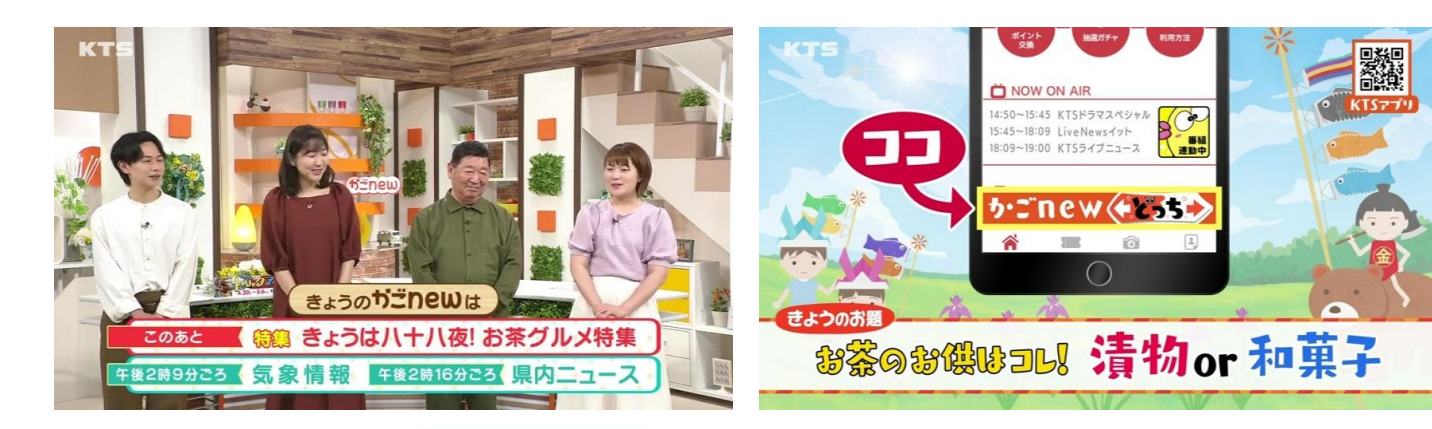

#### 番組の最後にアンケート結果を発表 抽選で1名の方にQUOペイをプレゼント

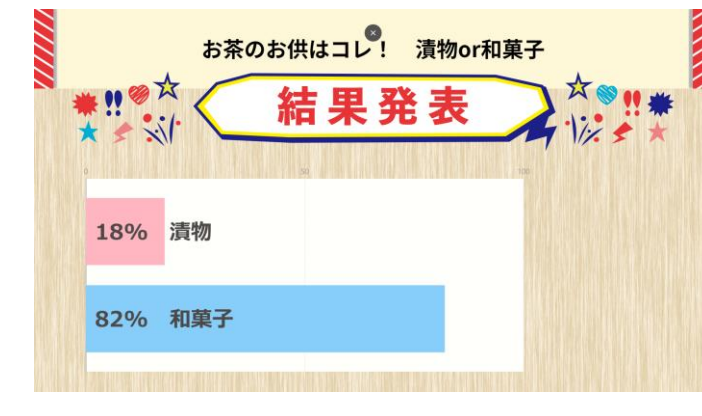

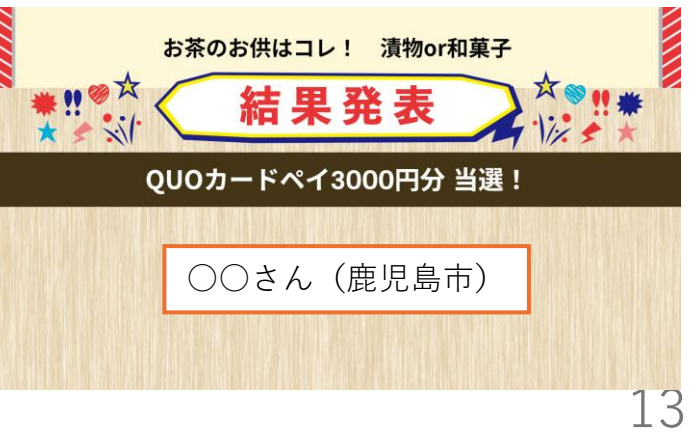

## 6. KTSアプリ 活用事例② イベント入場管理 2023年12月開催 はじめてばこ応募者限定企画 水族館無料招待

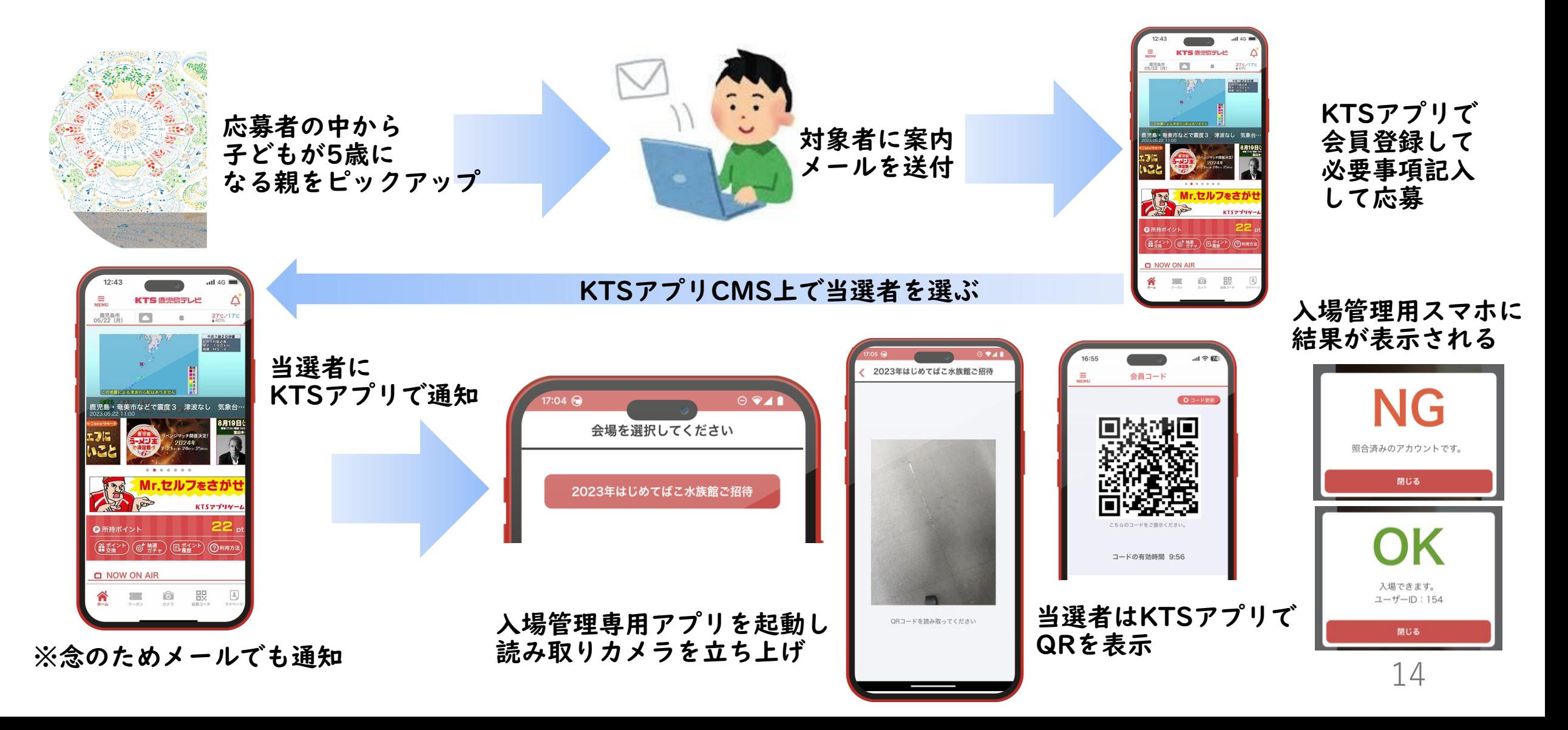

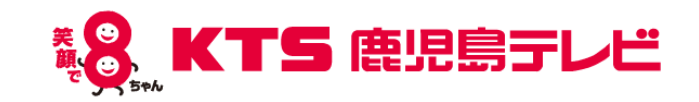

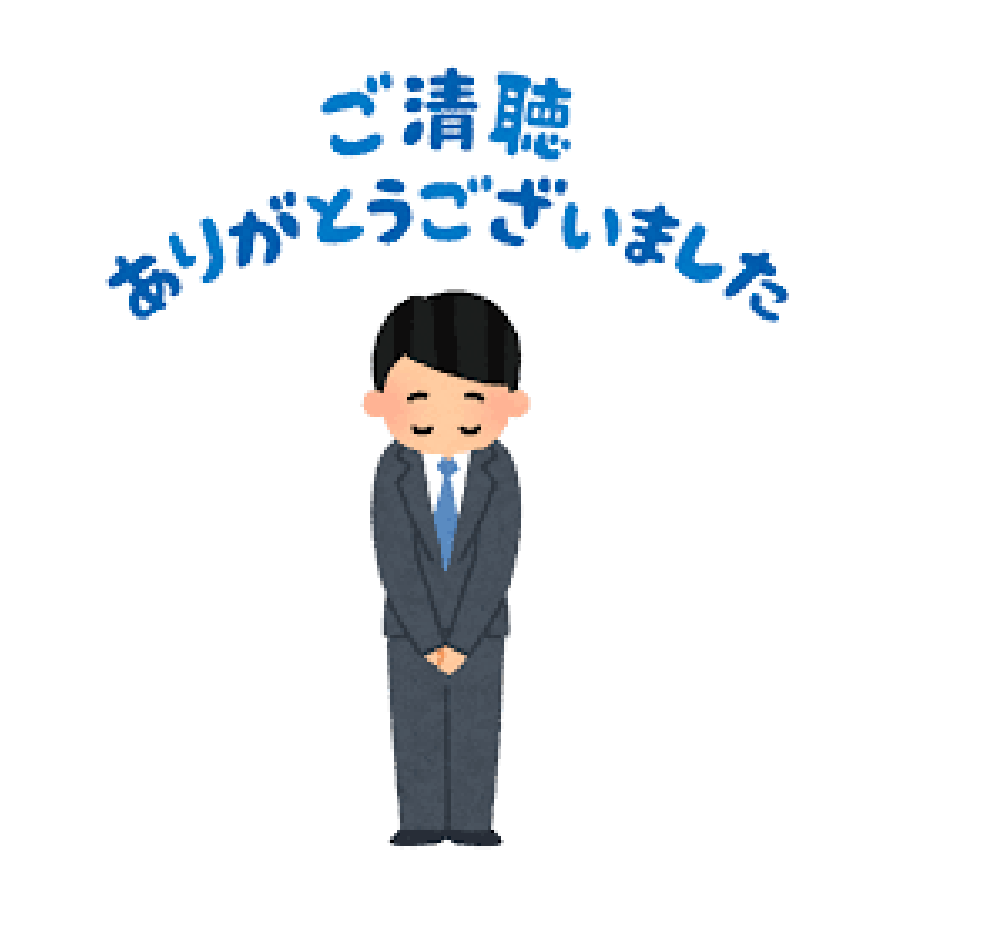